## **QuickStart Guides**

This section will include step-by-step companion guides to videos created to help show how to create common simulations in Chaos Phoenix for 3ds Max.

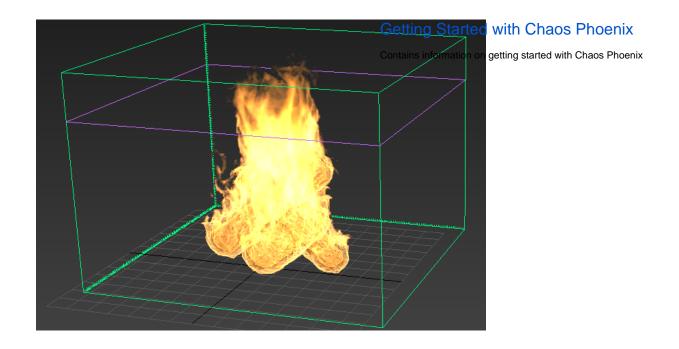

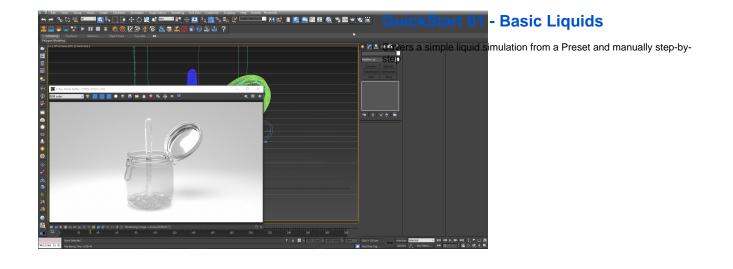

## QuickStart 02 - Gasoline Explosion

Covers the basic workflow for creating a gasoline explosion simulation

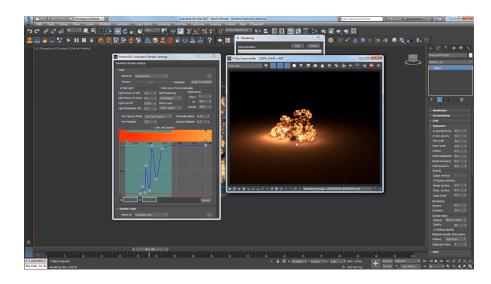

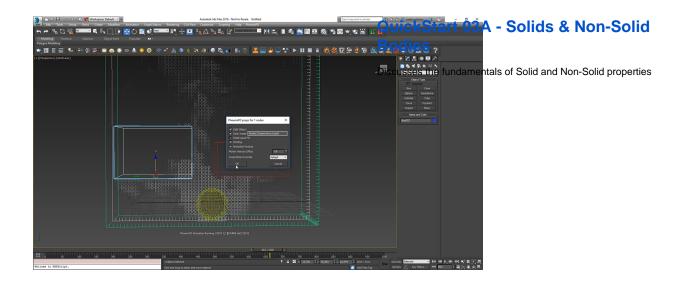

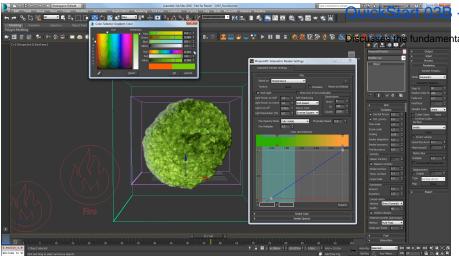

## - Emit Mode Types

ntals of different Emit Mode types for Sources